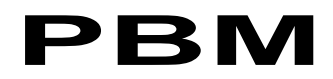

## **ELECTRONIC CASH REGISTER**

## **WD2-1S**

## **(LCM1602) OPERATION MANUAL**

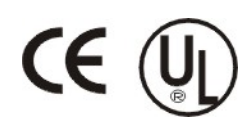

Date: Aug 10, 2007 Version: 001

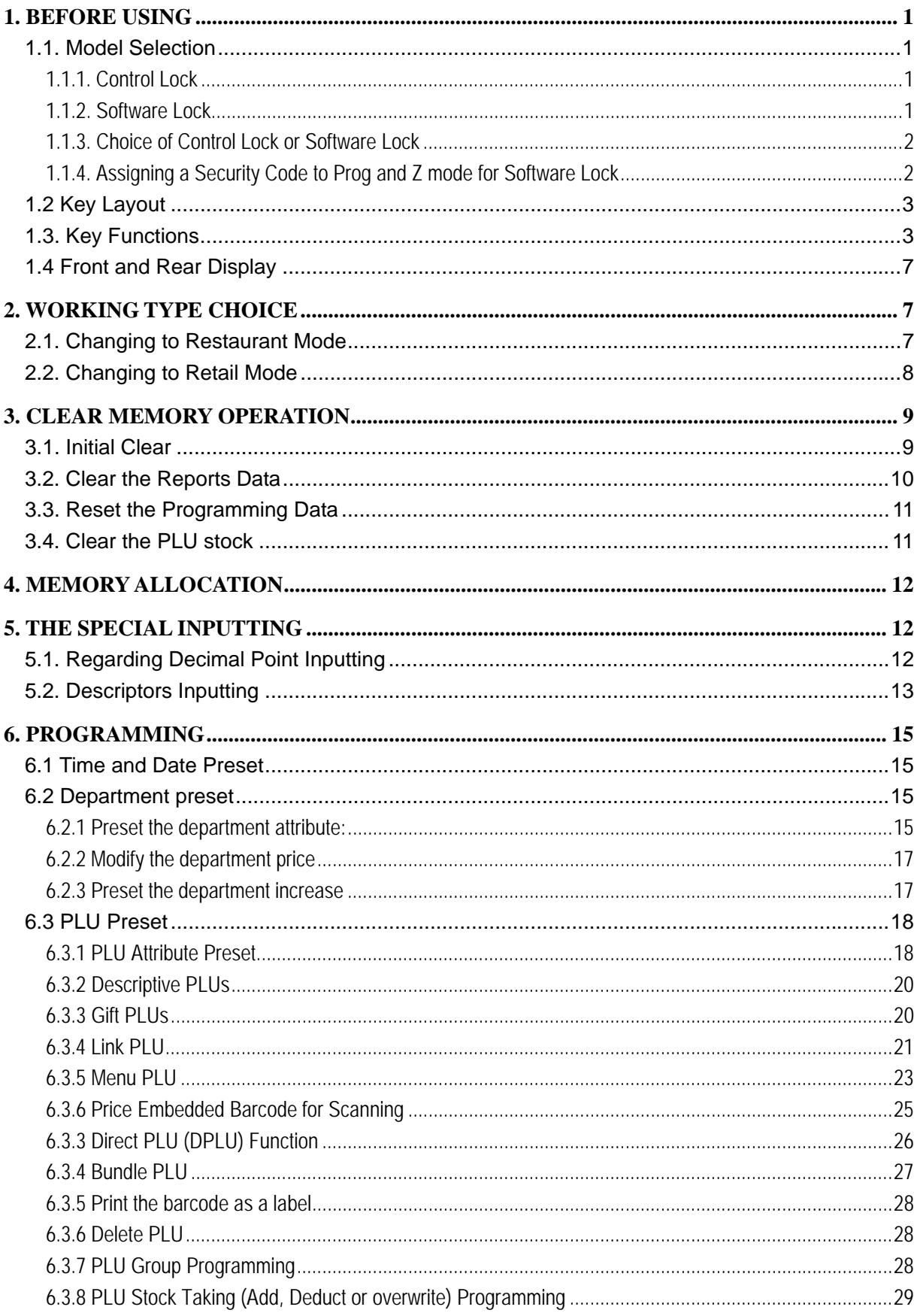

## **CONNECTS**

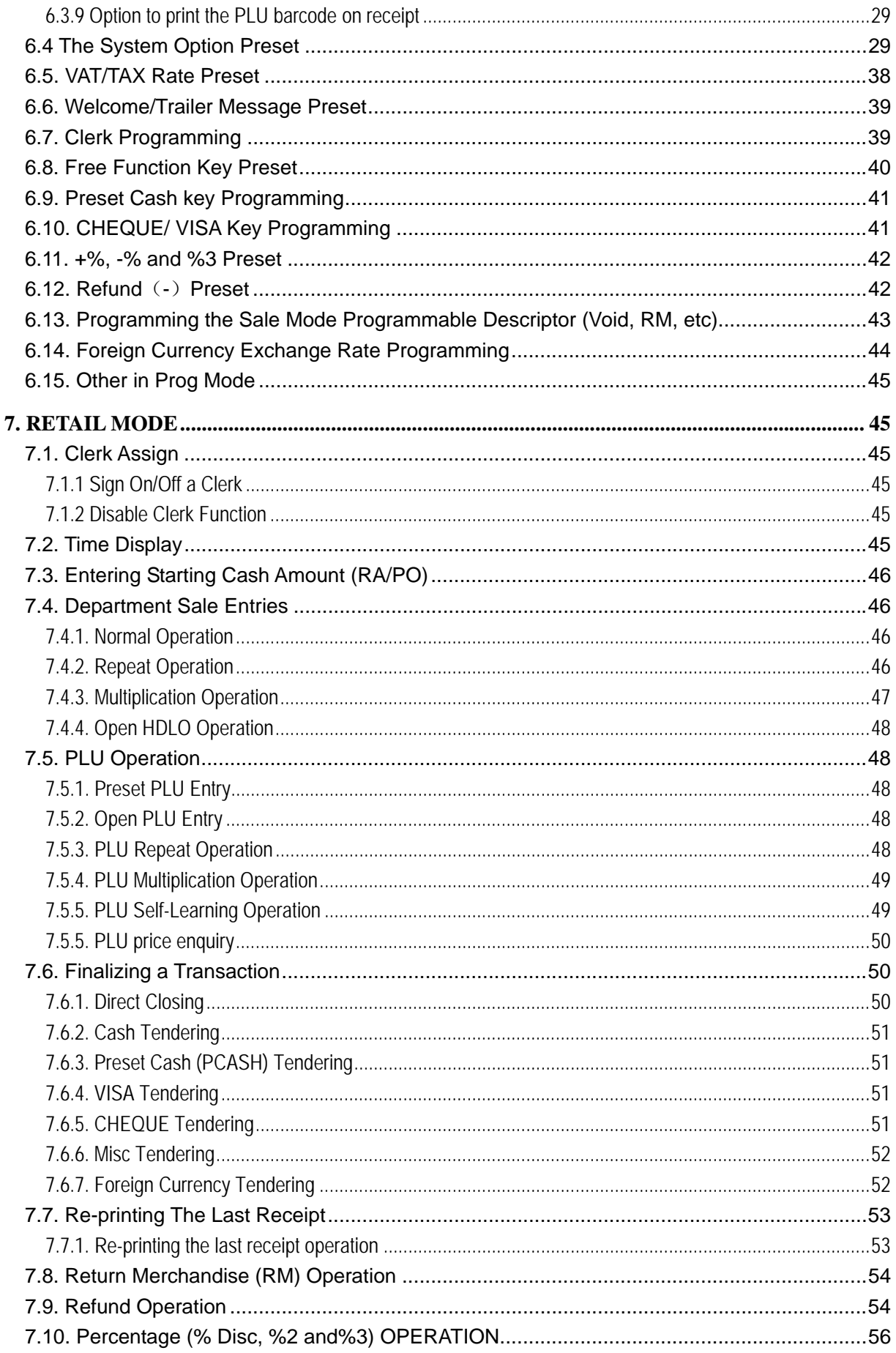

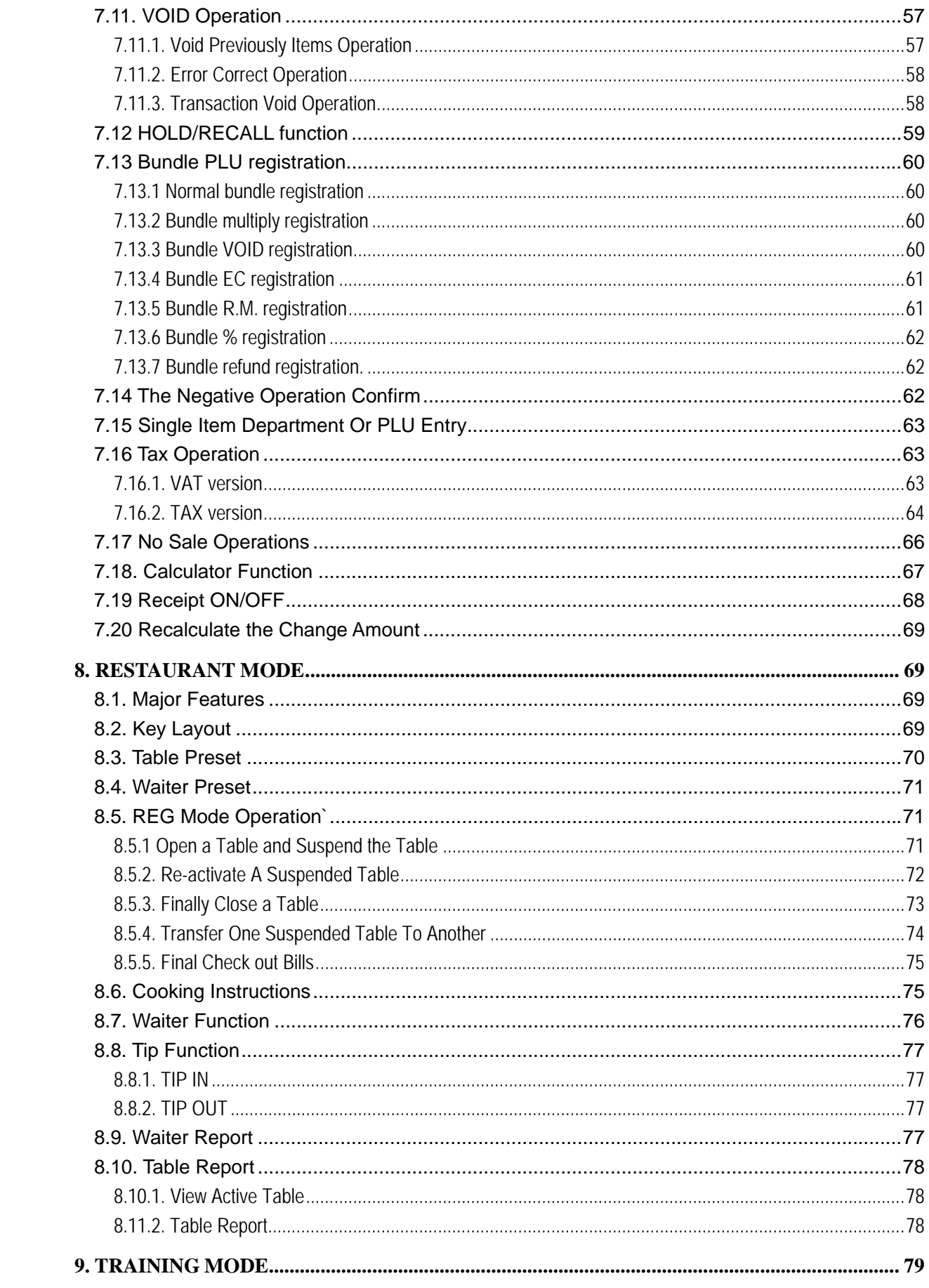

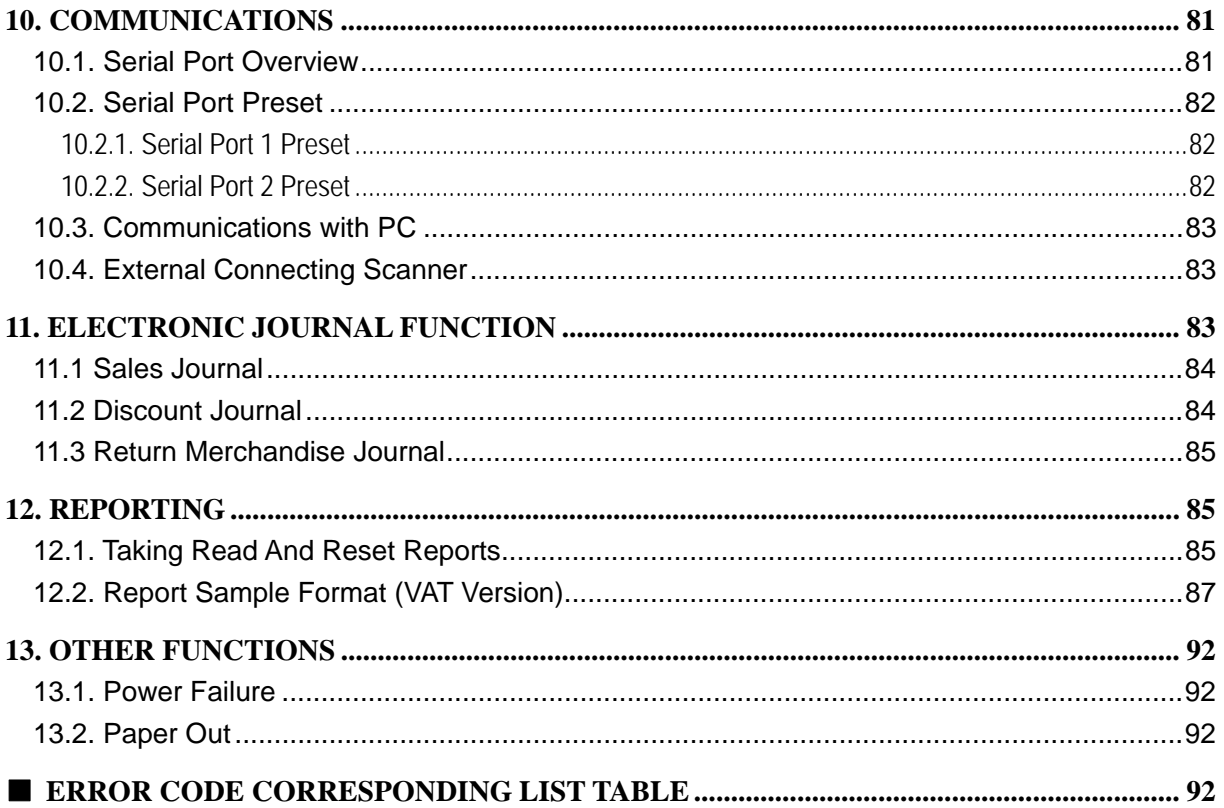

This is a "Table of Contents preview" for quality assurance

The full manual can be purchased from our store: https://the-checkout-tech.com/manuals/pbm/WD2-1S operation manual.html

And our free Online Keysheet maker: https://the-checkout-tech.com/Cash-Register-Keysheet-Creator/

HTTPS://THE-CHECKOUT-TECH.COM